# **O** Condition

## WorkOffice Kassenschnittstelle

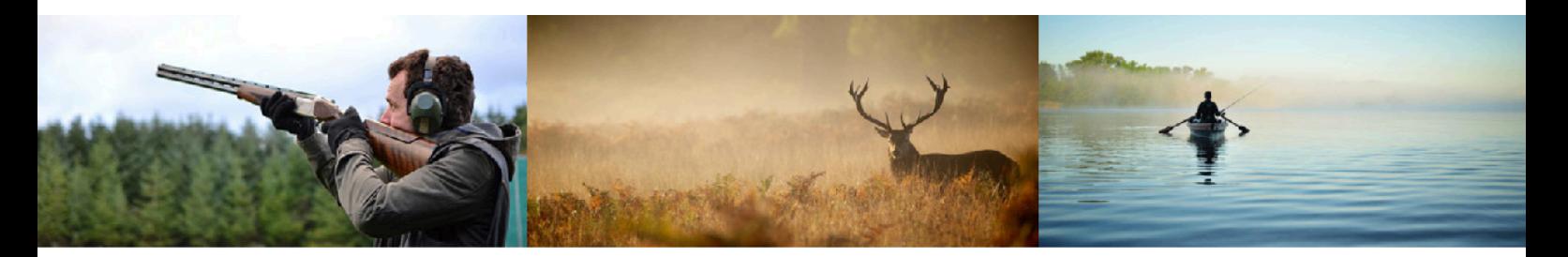

## Die Schnittstelle zum Export von Gebühren-Datensätzen

Die "Kassenschnittstelle" stellt Ihnen eine Oberfläche zur Verfügung, von der Sie Ihre Gebühren-Datensätze an Ihr Kassensystem exportieren können.

#### Kassensystem

Mit der "Kassenschnittstelle" bekommen Sie, abhängig vom verwendeten Kassensystem, eine von uns individuell angepasste Schnittstelle. Damit können Sie Ihre in den Programmen Waffenverwaltung, Jagdverwaltung und Registerauskunft ausgestellten Gebührenbescheide an Ihr Kassensystem übergeben.

Nachfolgend aufgezeigte Kassensysteme wurden bei der Implementierung bzw. Anpassung der "Kassenschnittstelle" bisher u. a. berücksichtigt: MPS NF, HKR (H&H), Infoma - variable Kassenschnittstelle, Infoma - variable Buchungsschnittstelle, OKFIS, SAP PSM, SAP PSCD, AB-Data, UVN-FIN, Saskia, KIRP, KIS, CIP, H&H DSTD, Crown Kassenautomat. - Hier nicht aufgezeigte Kassensysteme können von uns individuell angepasst werden.

#### Individuelle Anpassung

Die Kassenschnittstelle wird von uns auf die unterschiedlichsten Kassensysteme angepasst.

Auch neue Verfahren, wie z. B. die doppische Buchführung, werden von uns nach Sichtung und Prüfung der Schnittstellenbeschreibungen für Sie umgesetzt. Zu diesem Zweck führen wir mit Ihnen im Vorfeld ausführliche Gespräche.

### Arbeitsbereich

Die Übergabe der Gebührenbescheide an Ihr Kassensystem kann durch die Kassenschnittstelle schnell und sicher durchgeführt werden.

Eine Übersicht der transferierten Gebührendatensätze kann in Form einer Tabelle ausgegeben werden oder als individuell anpassbare Sammelanordnung ausgedruckt werden.

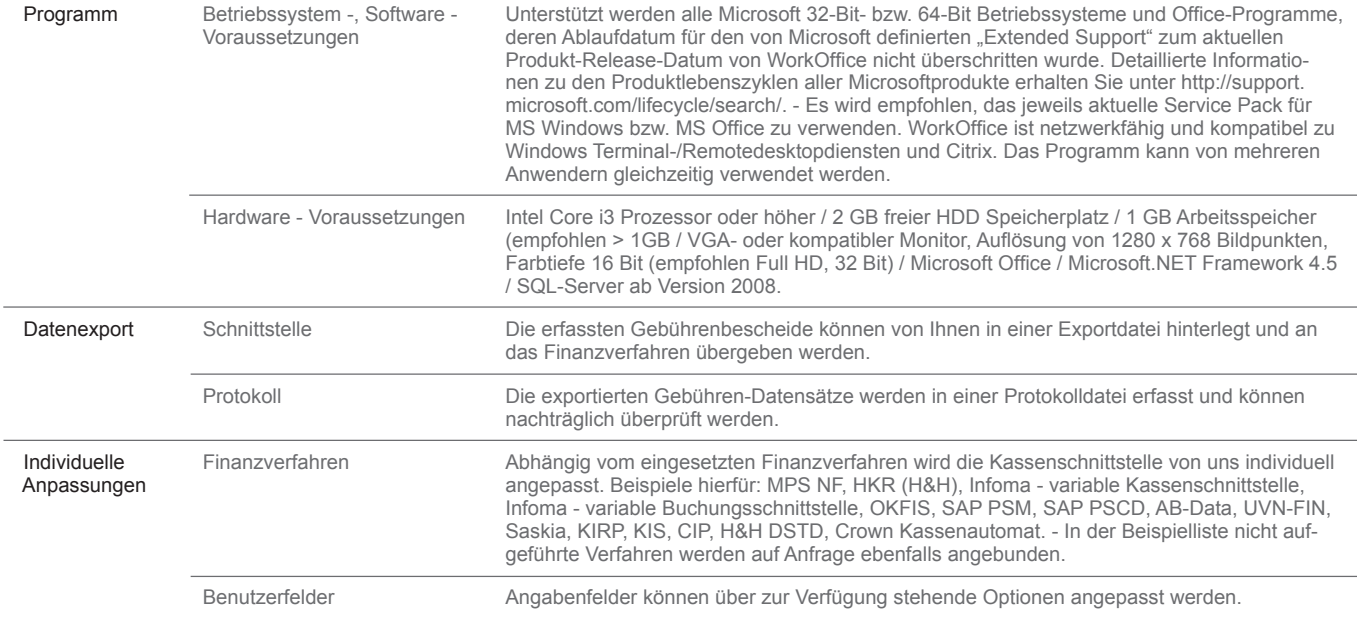

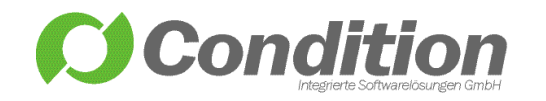

Condition - Integrierte Softwarelösungen GmbH Schneeballweg 8 a/b 37120 Bovenden

Telefon: (+49) 551 99883 0 Fax: (+49) 551 99883 31 email@condition.de **www.condition.de**